## **Register for a New PACER Account**

The following instructions are to be used by individuals who already have a CM/ECF filing account with our court, and are now looking to create their own PACER account. Instructions for how to request a new filing account after March 1, 2021 can be found on our website.

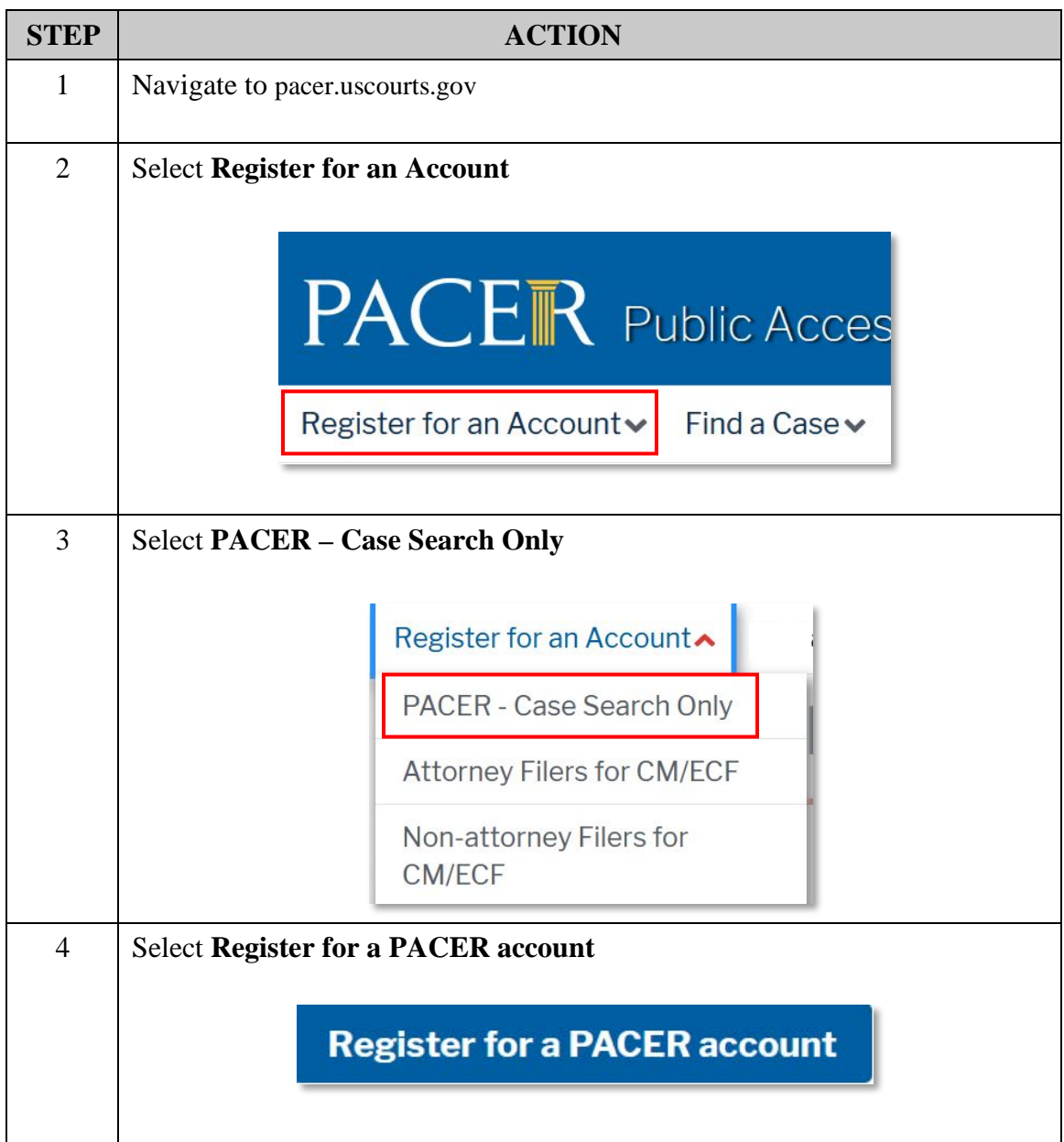

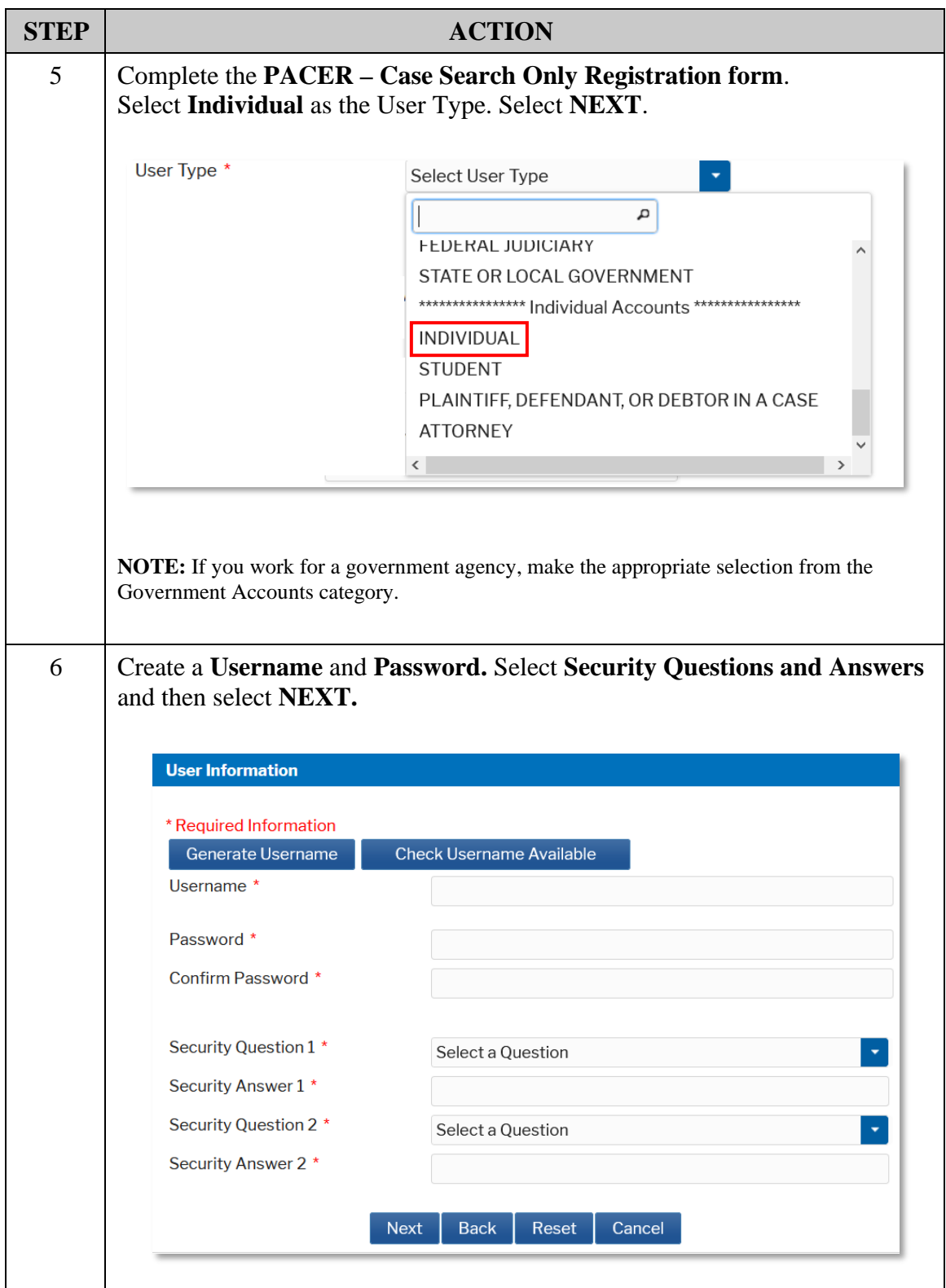

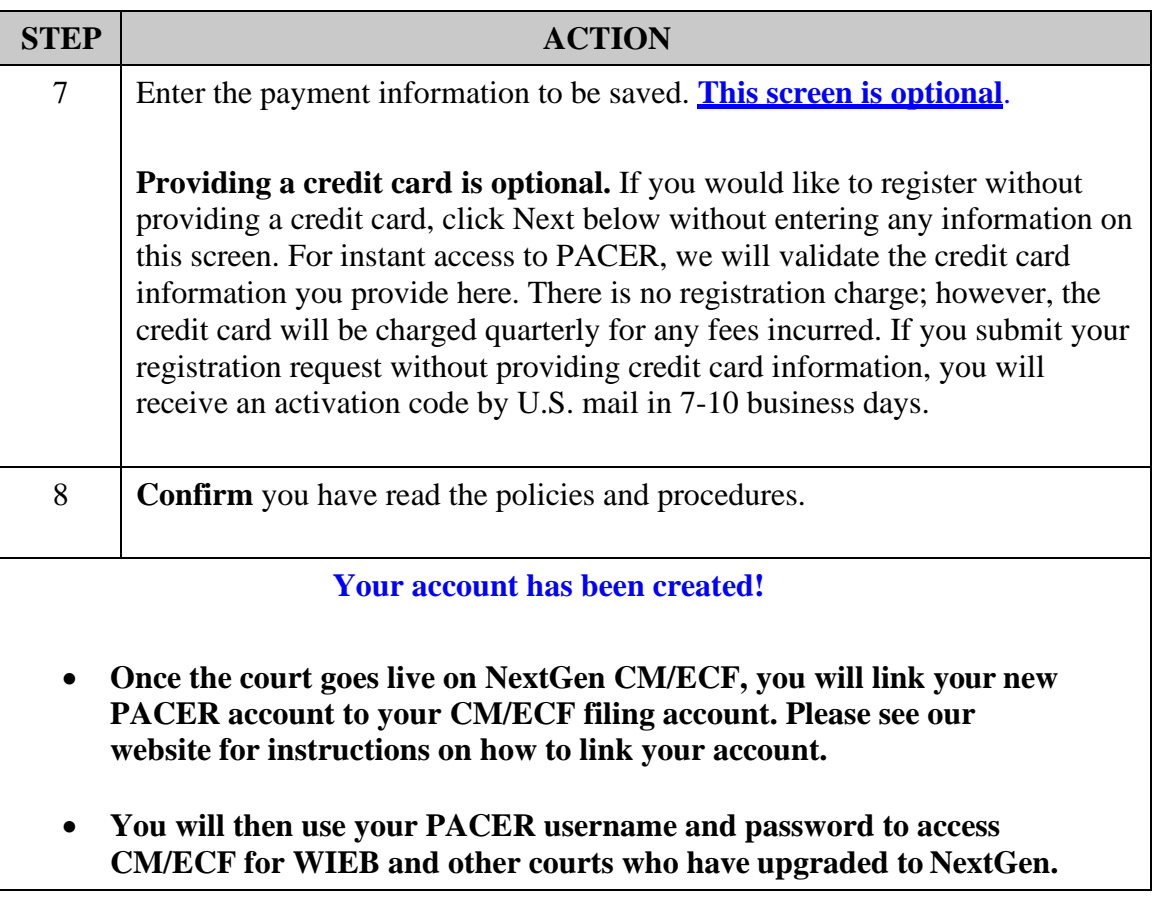